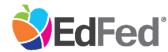

# THE OFFICIAL FINANCIAL INSTITUTION OF SYIP

## Membership Application Resource Guide

The following document serves as a resource guide for M-DCPS students opening an account with **EdFed** – **Educational Federal Credit Union** as part of the Summer Youth Internship Program. This resource will guide students through the highlighted areas within the membership application that **must** be completed.

#### Quick Notes:

• This guide is for students **ages 15 and over** looking to open an account for the Summer Youth Internship Program. If you are **under the age of 15** and need to open an account for the internship program, please contact us at (305) 270-5239 or <u>syipaccounts@edfed.org</u> and we will provide you with instructions for opening your account.

#### 1. Name Fields

Complete the name fields (**first name, middle name/initial, & last name**) as your name appears on your government-issued, unexpired form of identification used to open the account. For example, if a student's name on his driver's license is Joseph Angel Garcia, he is required to complete the application with Joseph Angel Garcia in the appropriate name fields.

| _  |          |                     |           |  |  |
|----|----------|---------------------|-----------|--|--|
| Fi | rst Name | Middle Name/Initial | Last Name |  |  |
|    |          |                     |           |  |  |
|    |          |                     |           |  |  |
|    |          |                     |           |  |  |

## 2. SSN/ITIN

Enter your 9-digit Social Security Number (SSN) or Individual Tax Identification Number (ITIN). You are required to provide a copy or digital photo of your Social Security Card or ITIN letter in order to open the account.

| SSN/ITIN |  |
|----------|--|
|          |  |
|          |  |
|          |  |
|          |  |

## 3. Date of Birth

Enter your **date of birth** using a 2-digit month, 2-digit day, and four digit year. For example, if your date of birth is January 12, 2010, enter the date as 01/12/2010.

| Date of Birth (mm/dd/yyyy) |
|----------------------------|
|                            |
|                            |

## 4. Mother's Maiden Name

Provide your mother's maiden name. Maiden name means your mother's last name at birth.

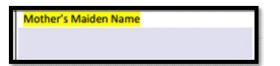

## 5. Phone Number Fields

Provide **at least one** valid phone number. It is important you provide the best number to contact you in case we have questions about your application. Enter N/A for any field that does not apply.

| Phone Number  Home  Mobile Work Phone Number |
|----------------------------------------------|
|----------------------------------------------|

#### 6. Email Address

Provide a valid email address.

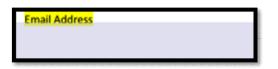

## 7. Mailing Address

Provide your **mailing address**. Be sure to enter the complete address, including apartment or unit number if applicable. We will use this address to send you correspondence, bank statements, and your ATM or debit card if requested.

| Mailing Address | City | State | Zip Code |
|-----------------|------|-------|----------|
|                 |      |       |          |
|                 |      |       |          |

If your mailing address is the same as your physical address (the address where you live/reside), you do not need to complete the **Physical Address** section on the application.

<u>IMPORTANT:</u> The address on your government-issued identification must match your physical address (the address where you live/reside). If it does not match, you will need to provide proof of your physical address (acceptable via M-DCPS student portal).

## 8. Physical Address (if different from mailing address)

Provide your **physical address** (address where you live) if the address is different than your mailing address.

| Physical Address (if different from mailing address) | City | State | Zip Code |
|------------------------------------------------------|------|-------|----------|
|                                                      |      |       |          |
|                                                      |      |       |          |

## 9. Products and Services

Select the **product and services** you would like to receive. All students will automatically receive a savings account, and may request an ATM card and online banking with their savings. If you would like a checking account, you may request a Visa Debit Card (instead of an ATM card) and online banking with your checking.

| I authorize the following products and services to be opened: |  |          |                             |                |
|---------------------------------------------------------------|--|----------|-----------------------------|----------------|
|                                                               |  | ATM CARD | (Checking Account required) | ONLINE BANKING |

## 10. Employee ID#/Student ID#

Each student must provide his/her M-DCPS student ID number in this field.

| Employee ID # / Student ID# |             |
|-----------------------------|-------------|
|                             |             |
|                             |             |
|                             | dataon data |
|                             |             |

# 11. Name of School

Provide the **name of your school**. <u>Please provide the full name of the school; do not provide abbreviations of</u> the school name.

Example: If a student attends North Miami Beach Senior High, he/she should NOT write "NMB" in this section. He/she should write North Miami Beach Senior High.

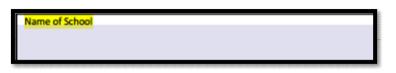

# 12. Signature and Date

Once you have completed the entire application, sign the application using either a pen with blue or black ink.

| Signature | Date Signed |  |
|-----------|-------------|--|
|           |             |  |
|           |             |  |

Once you have completed and signed the application, follow one of the options below for opening your account:

 If opening your account in-person, print your completed and signed application and bring it with you to your scheduled account opening day at your school

or

2) Bring the completed document with your required identification document to open your account at one of EdFed's eight branches